### Контроль целостности в МСВСфера 6.3 АРМ + НО1 с помощью программы «ФИКС-UNIX 1.0»

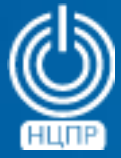

НАЦИОНАЛЬНЫЙ ЦЕНТР ПОДДЕРЖКИ И РАЗРАБОТКИ

125375, г. Москва, ул. Тверская, дом 7, подъезд 7, 2-ой этаж, офис 1а.

телефон: +7 (495) 988-27-09 факс: +7 (495) 745-40-81 www.ncpr.su

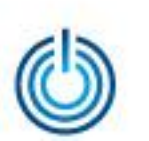

## Основные функциональные возможности программы «ФИКС-UNIX 1.0»

- Формирование с помощью текстового редактора списка файлов, целостность которых необходимо контролировать
- Подсчет контрольных сумм файлов из заданного списка с протоколированием полученных результирующих значений
- Формирование различных текстовых и графических отчетов по результатам подсчета контрольных сумм файлов с возможностью их последующего просмотра, редактирования и выдачи на печать
- Контроль целостности файлов из заданного списка в процессе загрузки и функционирования операционной системы, выдача предупредительных сообщений о нарушении их целостности и протоколирование таких сообщений

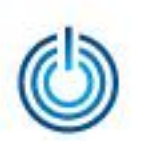

#### Установка программы «ФИКС-UNIX 1.0»

Войдите в систему от имени суперпользователя root, выберите Приложения  $\rightarrow$ Системные  $\rightarrow$  Терминал, создайте на жёстком диске каталог и скопируйте туда файлы дистрибутива программы «ФИКС-UNIX 1.0» с помощью команды *cp*, например:

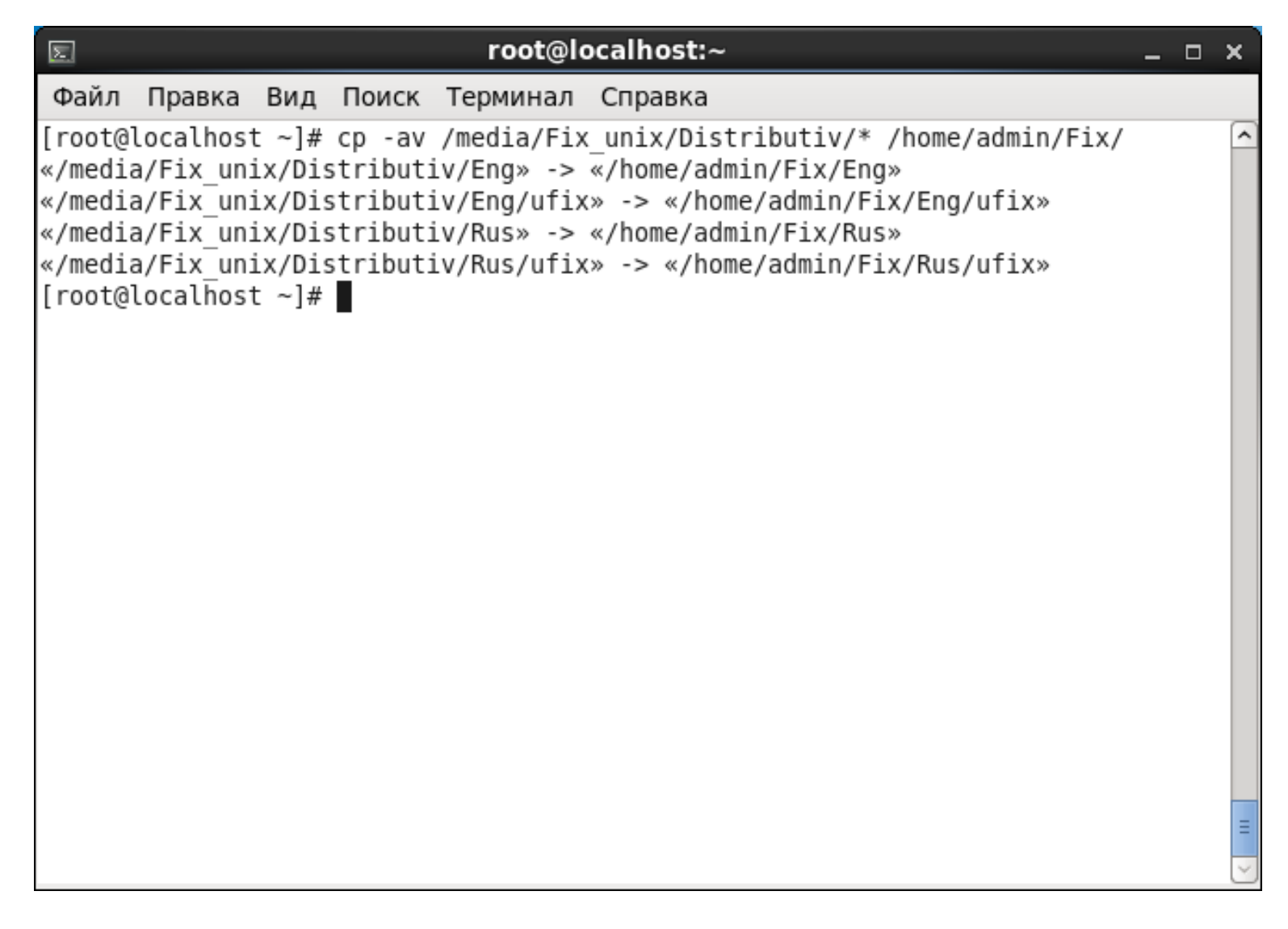

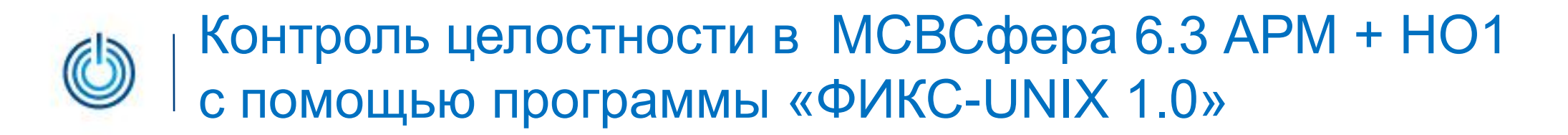

С помощью команды *ln* создайте символическую ссылку для исполняемого файла *ufix* из каталога программы на русском языке, например:

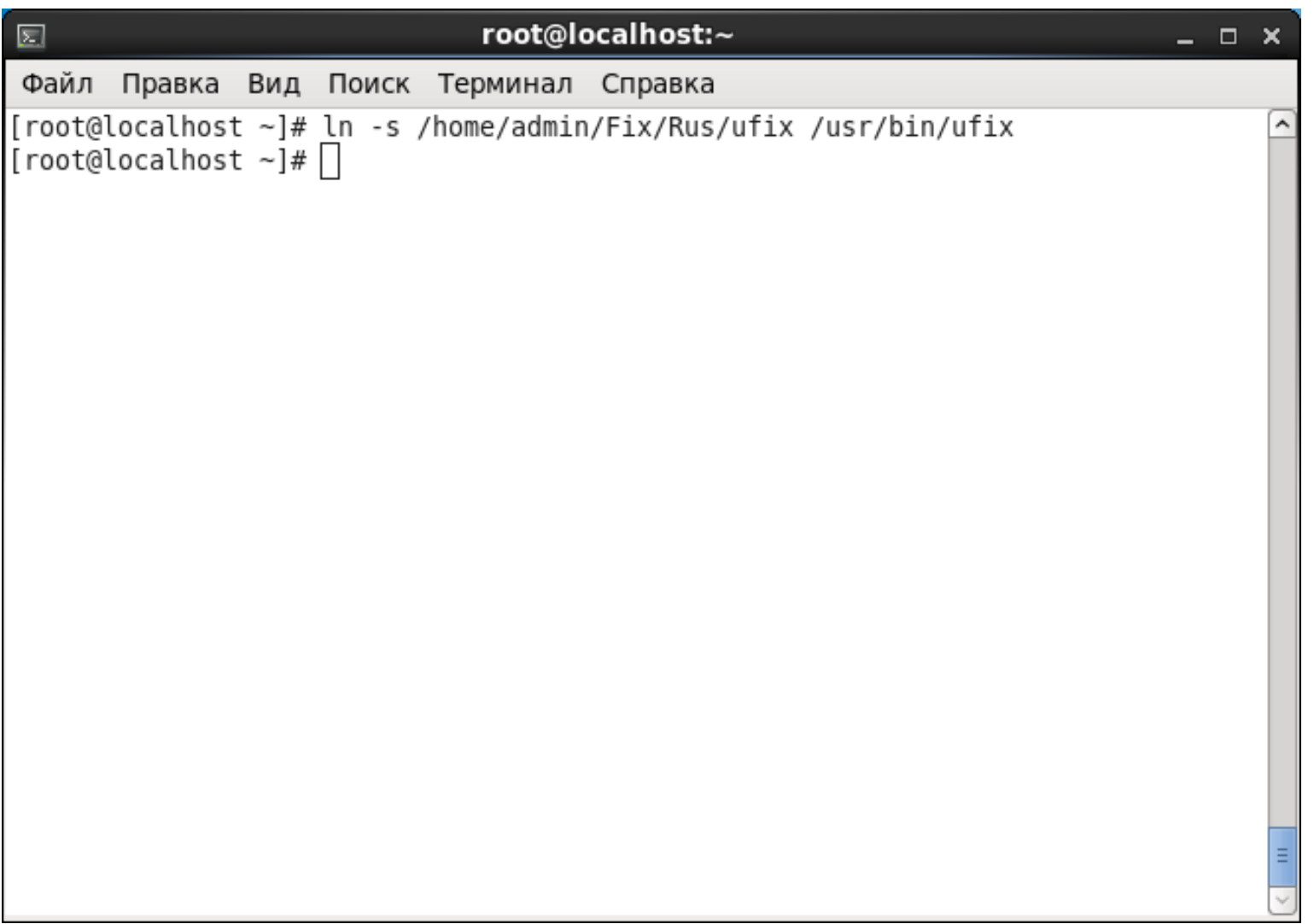

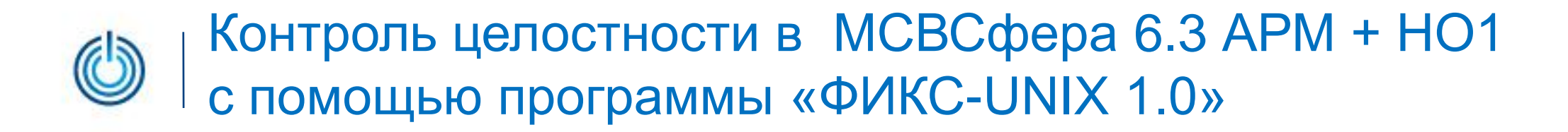

Разрешите исполнение файла дистрибутива программы с помощью команды *chmod*

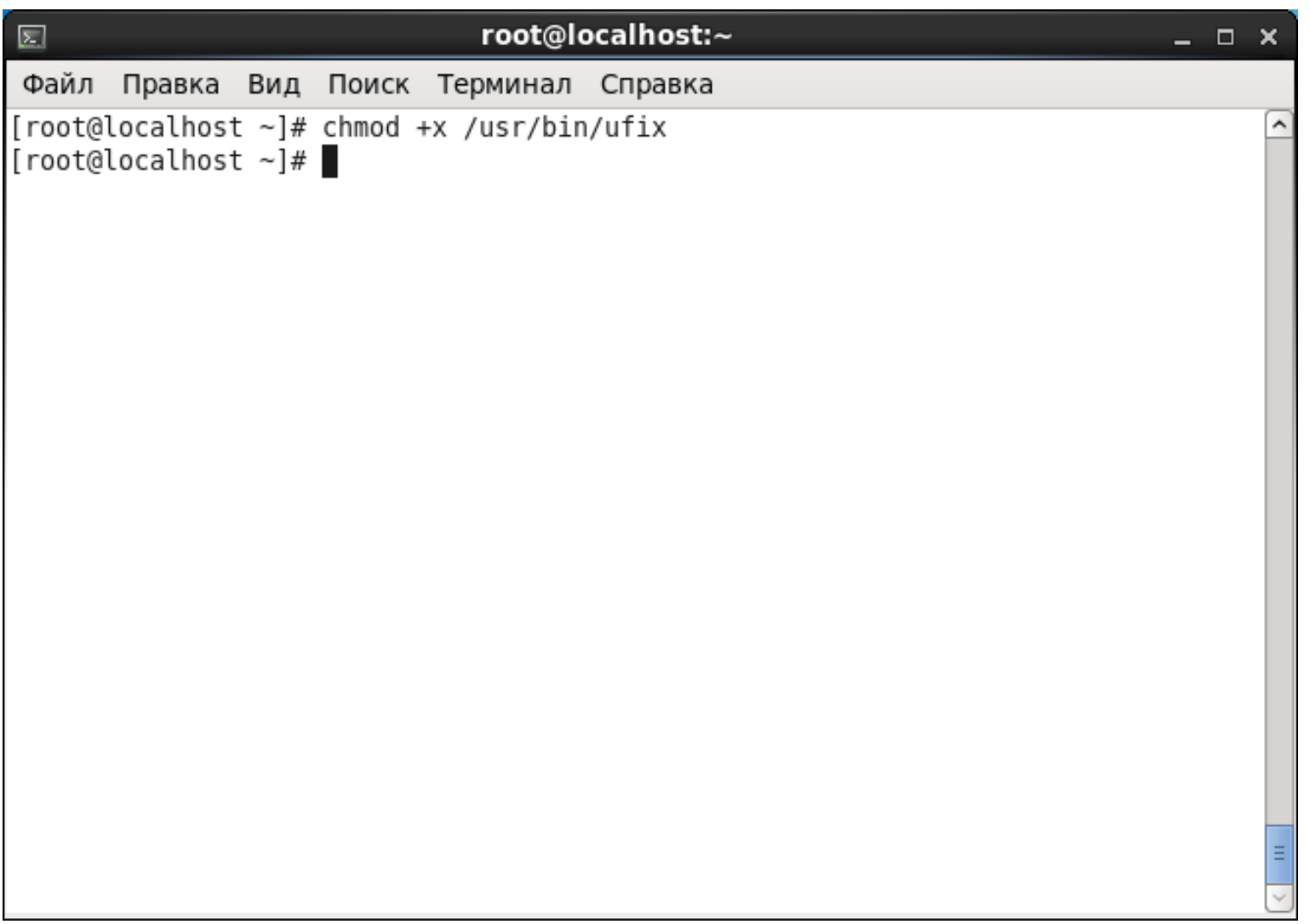

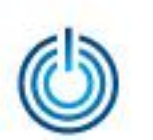

Для корректного отображения русских букв в тексте справки программы смените в терминале кодировку с *UTF-8* на *KOI8R* с помощью меню Терминал → Установить кодировку символов  $\rightarrow$  Определенная пользователем (KOI8R)

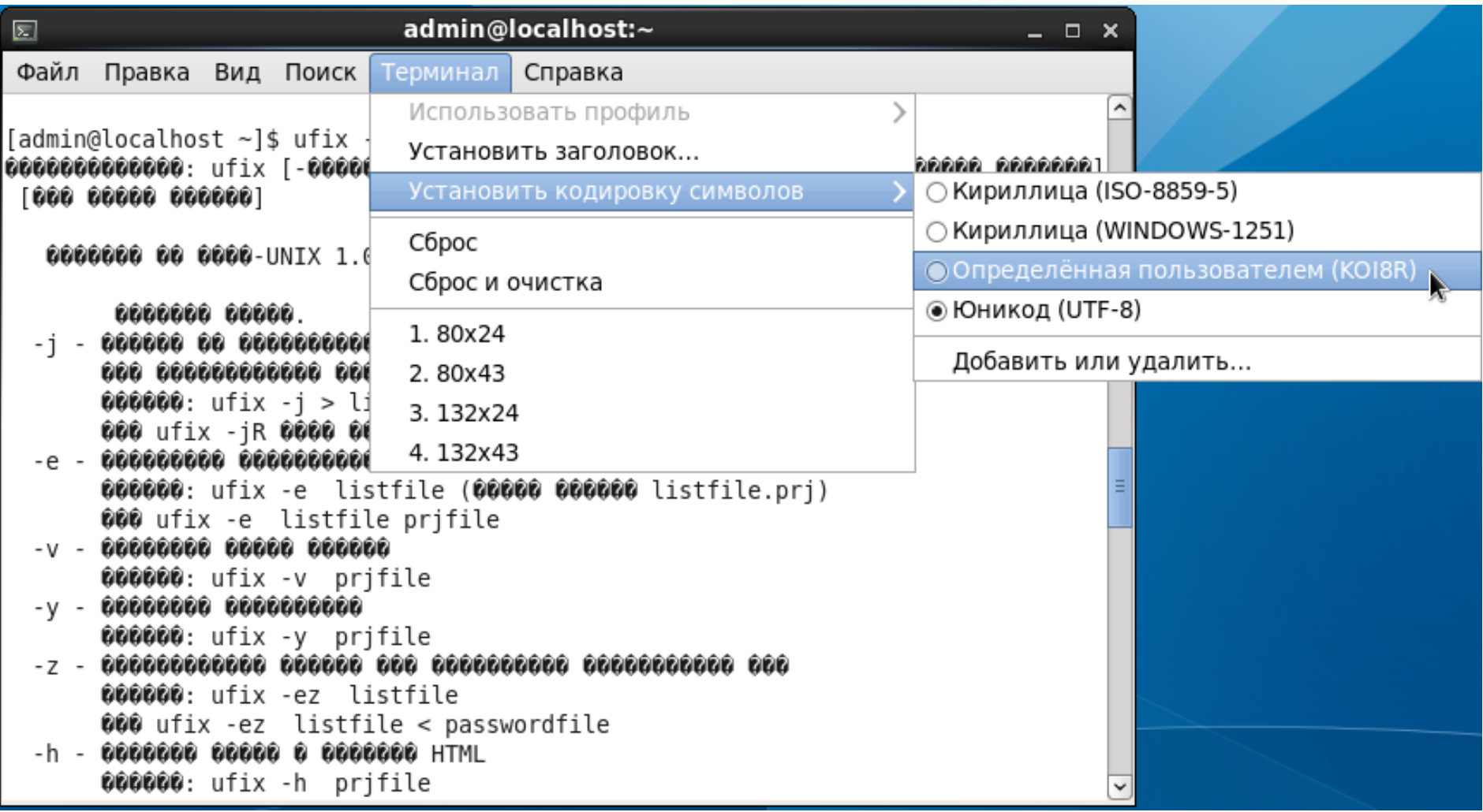

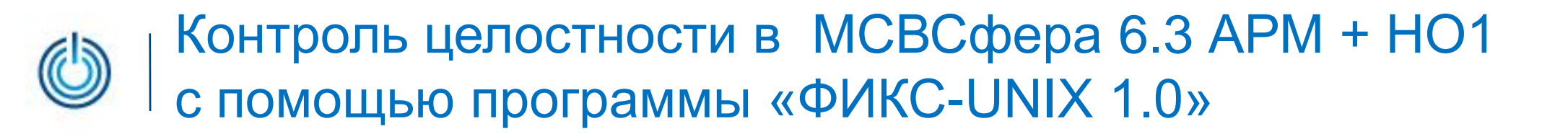

После смены кодировки текст справки программы «ФИКС-UNIX 1.0» приобретет читаемый вид

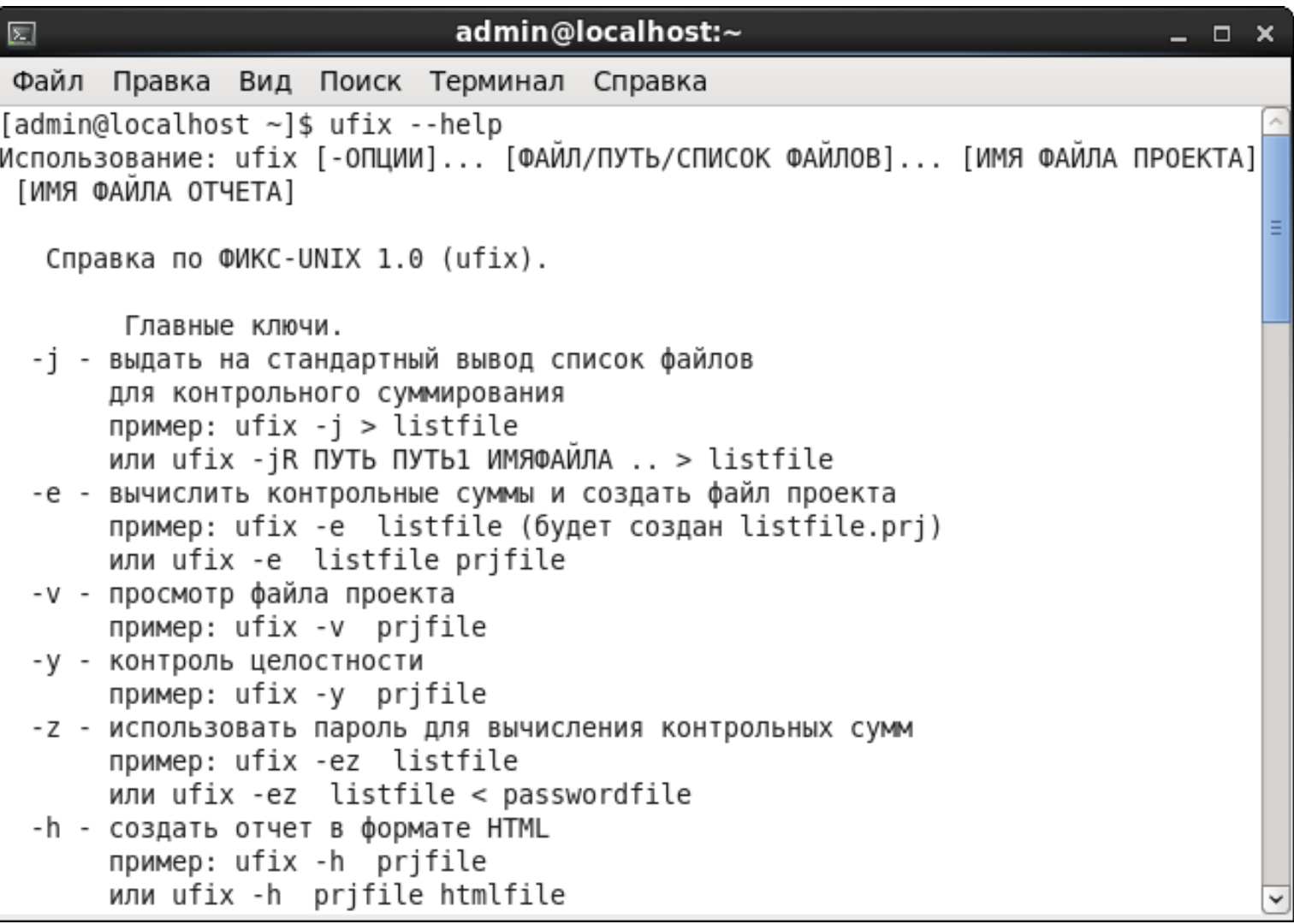

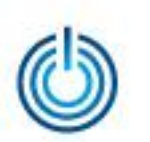

#### Иллюстрация использования программы «ФИКС-UNIX 1.0»

Подготовьте список файлов, для которых необходимо вычислить значения контрольных сумм, указав программе *ufix* с ключом *-j* соответствующие адресные пути к ним, например:

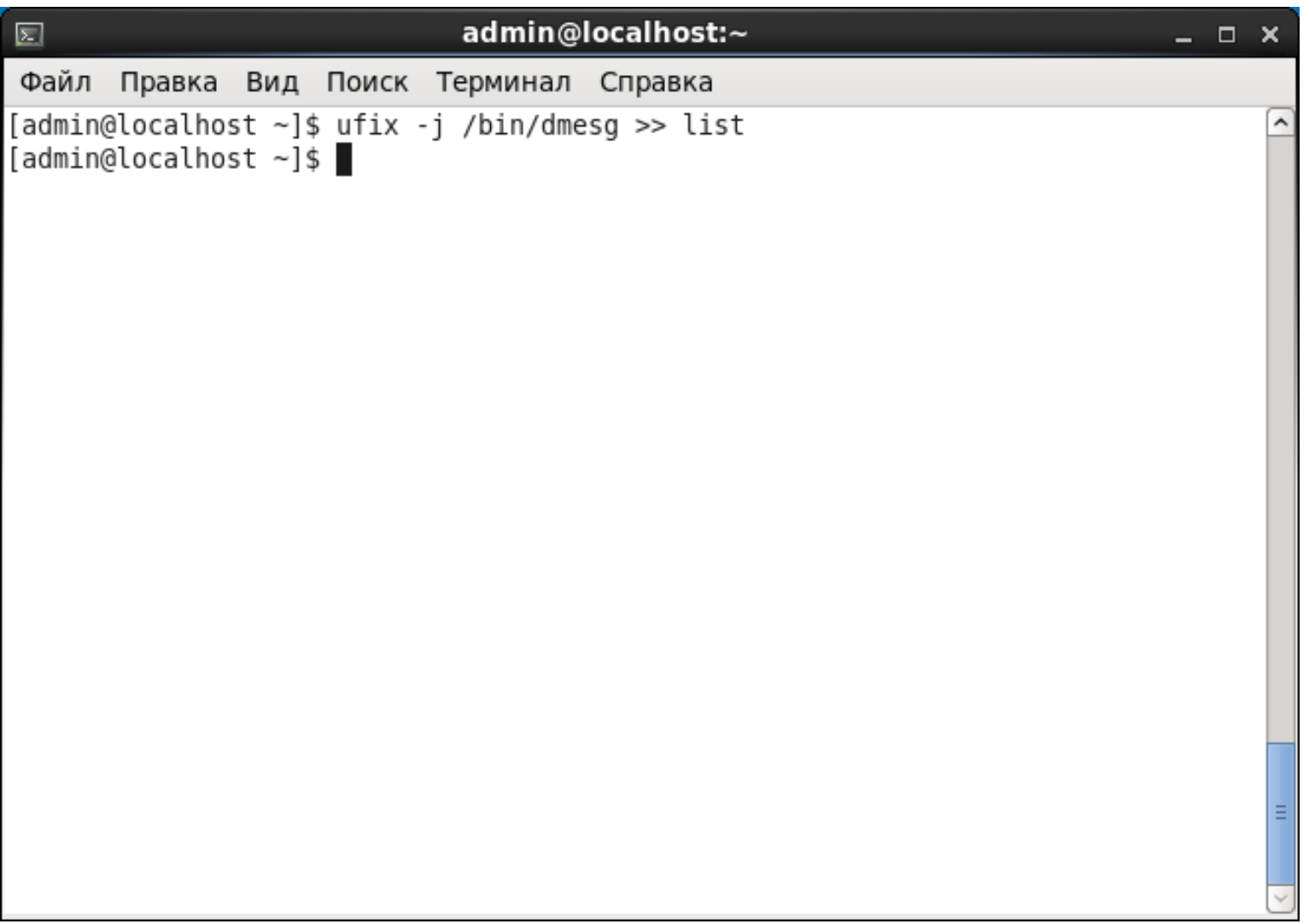

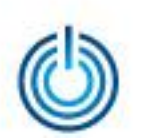

Для вычисления значений контрольных сумм файлов из подготовленного списка укажите этот список программе *ufix* с ключом *-е*, например:

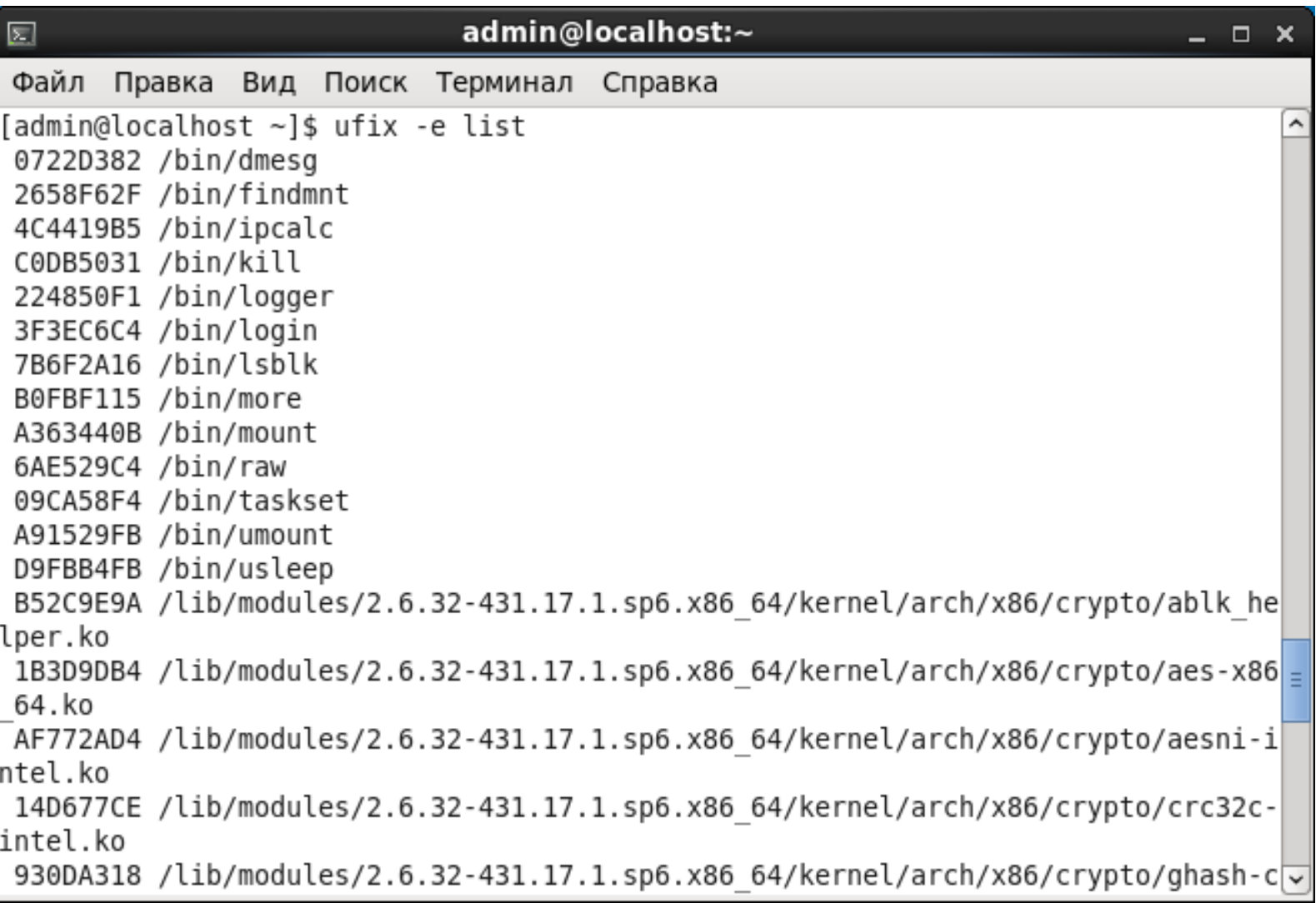

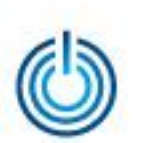

Контроль целостности в МСВСфера 6.3 АРМ + НО1 с помощью программы «ФИКС-UNIX 1.0»

# **Спасибо за внимание**

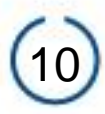